## AutoCAD Скачать бесплатно Лицензионный код и кейген For Mac and Windows { { Пожизненный патч } } 2022

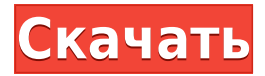

Этот продукт является усовершенствованием AutoCAD®, Civil 3D и Land Development Desktop. Вы можете написать юридическое описание прямо из чертежа, используя мастер ввода данных Legal-Aid. Просматривайте, редактируйте и проверяйте орфографию юридического описания с помощью встроенного текстового процессора. О, и мы упоминали, что все фразы легко настраиваются, поэтому вы можете создавать юридические описания, которые отражают ваш стиль, а не наш! Импортировать в AutoCAD и использовать с Power BI? Я думаю, что да, и что для этого также нет никаких ограничений. На панели ленты вы можете найти эту опцию в разделе «Данные» > «Из данных», затем «Доступ к файлам + имена файлов». Описание путей

Когда вам нужно описать, как добраться до начала описания, вы можете выбрать многосегментную полилинию или набор линий и дуг. Этот ссылочный путь обрабатывается таким же образом, как вызовы границы и текст описания, помещенный над описанием границы. Показать набор описаний

При выборе этой кнопки в строке меню отображается список последних использованных наборов описаний, отсортированных по имени. Вы можете щелкнуть правой кнопкой мыши набор описаний, чтобы удалить его, переместить в папку или экспортировать в формат текстового файла. Вы также можете нажать кнопку, чтобы изменить набор описаний. Описания геометрии Когда вы пишете юридическое описание, вы можете включить только часть информации. Инструмент описания геометрии Legal-Aid позволяет сделать именно это. Вы можете выбрать геометрию, которую хотите использовать для создания правового описания, и удалить остальные. Ваш выбор может быть сохранен, чтобы вы могли повторно использовать его позже. Просто выберите геометрию, которую вы хотите использовать в Legal-Aid, и нажмите кнопку в контекстном меню. Когда вы найдете потенциальное описание с помощью функции «Найти», составитель юридического описания Legal-Aid попытается поместить его в текст юридического документа, если оно находится на указанном расстоянии. Если он слишком далеко, отображается предупреждающее сообщение.

## Скачать бесплатно AutoCAD С ключом WIN + MAC {{ ??????н?? ????? }} 2023

Бесплатная лицензия на 5 пользователей позволяет создавать и редактировать файлы DWF, DWFx и PDF с помощью большого количества внешних подключаемых модулей DWG и PDF. Файлы DWF.

DWFx и PDF также можно сохранять как исходные объекты в Inventor. Мне очень нравится то, что я вижу в этом продукте, и я верю, что у него есть потенциал для успеха. Я думаю, что у него светлое будущее, и я с нетерпением жду, как продукт будет развиваться. Я действительно рекомендую это программное обеспечение. AutoCAD LT бесплатен для студентов и преподавателей. A AutoCAD LT 2017 — это полнофункциональное и полностью лицензированное решение для 3D-дизайна и графики, с той лишь разницей, что набор функций. Не для тех, кому нужно 3D-моделирование, но может подойти большинству людей, которым нужны 2D-чертежи, чертежи и лазерное сканирование. AutoCAD LT заменяется AutoCAD Raster, и его можно приобрести вместе с подпиской MSO. Некоторые из функций, которые я буду использовать: осевые линии, смещение центральной оси, заполнение контура, 3D-тело, 3D-плоскость, 3D-дуга, 3D-волна, bspline n-го порядка, генерация катушки, Pexels.com, снятие шелухи с лука, наложение нескольких объектов, обрезка, симметрия и многое другое. Acad  $15 -$  самый мощный программный продукт САПР, который мы включили в этот список. Он намного более продвинут, чем его конкуренты, такие как Digicad и плоткад, и может конкурировать с Autodesk AutoCAD. Если вы хотите перейти с бесплатного программного обеспечения на платное, вам следует приобрести этот пакет.

Посетите веб-сайт (бесплатная пробная версия) 11. Кенни Версия 15 Kenney — это облачное программное обеспечение Autodesk. Он позволяет работать из любого удобного для вас места. В отличие от других программ САПР, эта оснащена полным набором инструментов и функций. Как расширение для AutoCAD. Кеппеу предлагает все стандартные инструменты, которые вы ожидаете от программного обеспечения САПР. Лучшая часть этого программного обеспечения заключается в том, что оно предлагает различные макеты для 2D, 3D и структурных чертежей. Таким образом, независимо от того, создаете ли вы 2D- или 3D-модель, у вас будут для этого все инструменты и нужные детали. 1328bc6316

## **AutoCAD Код активации For Mac and Windows 2022**

Если вы начнете обучаться работе с AutoCAD, вы будете учиться в своем собственном темпе. Вам нужно будет изучить основы программного обеспечения и основные методы черчения, такие как крест или осевая линия. Эти навыки можно освоить в течение длительного периода времени, и некоторые студенты просто хотят добавить свои навыки в учебную программу по использованию AutoCAD. Если вы хотите научиться быстро, то есть возможность пройти курс. Таким образом, вы должны быть готовы приобрести навыки САПР. Если вы не торопитесь и учитесь шаг за шагом, это будет способствовать вашему развитию как дизайнера САПР. Делая это, вы можете постепенно начать понимать, как используется программное обеспечение САПР и как его эффективно использовать. Онлайн-курсы научат вас пользоваться самыми важными функциями программы. Например, люди, которые хотят изучать программирование, могут воспользоваться онлайн-курсом. Некоторые из этих курсов могут быть более продвинутыми, чем вам нужно, поэтому вам придется уделить пристальное внимание. Онлайн-курсы обычно предлагают выбор между самостоятельным и групповым обучением. Вы узнаете, как рисовать простые модели и как экспортировать их в различные форматы файлов, а также как редактировать, изменять и печатать различные функции программы. САПР, или автоматизированное проектирование, имеет множество применений. Одним из примеров является проектирование зданий, но AutoCAD также используется во многих других областях, таких как проектирование продуктов, проектирование и производство. Хорошее понимание AutoCAD может помочь вам в области дизайна. Узнайте, как лучше изучить САПР, используя нужные ресурсы. Если вы не уверены, что вам нужно изучить, ознакомьтесь с терминами, используемыми в САПР, и выберите один из них, чтобы начать. Другой вариант начать использовать само программное обеспечение и начать простые простые проекты, которые вы можете практиковать. Кроме того, научитесь ориентироваться в программном обеспечении и разбираться в интерфейсе. Понимание того, как это сделать, жизненно важно для изучения САПР в целом.

автокад пробная версия скачать автокад с кряком скачать спецификация в автокаде скачать спецификация автокад а4 скачать спецификация автокад а3 скачать спецификация автокад скачать скрипты автокад скачать автокад скачать бесплатно 2021 автокад скачать 2021 двери автокад скачать

Я изучил AutoCAD в качестве второй программы для рисования в колледже. С тех пор я перешел на AutoCAD LT и не могу сказать, что оглядывался назад. Я считаю, что интерфейс и возможности очень похожи, а автокоррекция является самым большим отличием от LT. Я обнаружил, что интерфейс работает намного быстрее и проще, чем в других программах. В старые времена CAD мы делали вещи с примитивным форматом обмена данными, такими как dxf, dbf и так далее. В наши дни мир САПР стал намного более продвинутым. Сегодня студенты используют более новые, более совершенные программы САПР. Вот некоторые из шагов для изучения AutoCAD. AutoCAD — одна из самых сложных программ для черчения и проектирования, используемых сегодня. Многие пользователи осваивают это программное обеспечение, даже не осваивая другие программы САПР. Вы можете упростить и оптимизировать кривую обучения, используя краткий метод и сосредоточив внимание на одной или двух вещах одновременно. Наследие AutoCAD связано с инженерией и дизайном. Инженерия и дизайн — области, которые стали более зрелыми за последние несколько лет. Некоторые люди, которые программируют компьютеры в других областях, могут чувствовать отчуждение от AutoCAD. После того, как вы освоитесь в AutoCAD, вы можете захотеть изучить

другие способы использования программы, например, с дизайн-проектом. После того, как вы изучите Autocad, вы можете начать делать очень маленькие чертежи, которые вы можете разместить в Интернете. Вам может понадобиться другое программное обеспечение, такое как Photoshop или Illustrator, чтобы получить желаемый вид. Вы также можете обнаружить, что можете рисовать в AutoCAD и использовать Photoshop для создания понравившегося вам вида. Вы можете делать многие из этих вещей в одной и той же программе. Я посещал много занятий по AutoCAD в университете, но на самом деле не хотел заниматься рисованием в реальном мире как способом оплаты счетов. Я почти остановился на карьере графического дизайнера, но не чувствовал, что разбираюсь в дизайне в целом. Так что я решил получить больше степени бизнес-типа.Я попал в программу архитектурного черчения и через год или два работы освоился с программой и черчением в целом. Я знаю, что в некоторых новых программах большое внимание уделяется «обучению», но это не всегда означает то, что вы думаете.

AutoCAD — это классическое родное приложение для большинства чертежных работ. Он существует на рынке уже несколько десятилетий и широко используется. Для большинства людей AutoCAD — это «конечная цель» программного обеспечения для черчения — как правило, это единственная программа САПР, которую рекомендуют, когда у людей возникает вопрос: «Какую программу САПР вы рекомендуете?» Он очень стабилен и очень надежен. Это дружелюбно, и в нем нет глупых раздражающих функций пользовательского интерфейса, которые могли бы вам мешать. В то время как SketchUp отлично подходит для 2D-чертежа, Autocad является королем мира для 3D CAD. **3. Какое дополнительное программное обеспечение (autodesk) требуется для строительства добротного дома?** В моей области мы используем AutoCAD, который поставляется вместе с программным обеспечением. Я не знаю, является ли программное обеспечение бесплатным для дома. Дом тоже покупать? Многие люди знакомы с инструментом под названием **СкетчАп.** Это бесплатная, простая в использовании и популярная программа для автоматизированного проектирования. я использовал **Автокад**, и если вы уже знакомы со SketchUp, им очень легко пользоваться. Вы можете создавать 2D и 3D чертежи в различных форматах. Однако, в отличие от игровой консоли, основанной на действиях, AutoCAD оптимизирован для рынка черчения. Он сосредоточен на том, как создаются реальные инженерные чертежи. Вы будете использовать его для создания CAD-моделей вещей, с которыми дизайнеры и инженеры должны взаимодействовать каждый день, а это значит, что речь не идет о том, чтобы «создавать крутые штуки». Речь идет о создании вещей, и точка. Если у вас возникли проблемы с чертежом AutoCAD, вы всегда можете отправить файл по электронной почте сотрудникам программы. В большинстве случаев они могут выяснить, что произошло, а затем исправить это. Отдел обслуживания клиентов потрясающий. Они могут помочь вам с обучением и, возможно, решить вашу проблему. Если вы не решите проблему в течение 24 часов, вы можете снова отправить ее по электронной почте. Если не решат, есть целый отдел инженеров, готовых вам помочь. Ты не одинок.

<https://techplanet.today/post/descargar-gratis-bloques-de-autocad-3d> <https://techplanet.today/post/descargar-autocad-2010-para-mac-link> <https://techplanet.today/post/descargar-autocad-estudiante-para-mac-hot> <https://techplanet.today/post/descargar-crack-exclusive-para-autocad-2010-32-bits-gratis> <https://techplanet.today/post/quiero-descargar-el-autocad-extra-quality>

AutoCAD довольно прост, а руководство пользователя превосходно. К сожалению, многие люди либо не знают, как пользоваться окном рисования, либо не умеют пользоваться меню. В случае с окном рисования большинство людей склонны «запутаться» в том, как его использовать. Это связано с тем, что многие люди используют компьютер с программами Windows и работают с программами

Windows. Им легко запутаться, потому что они просто переходят к меню опций. В AutoCAD необходимо сначала изучить меню. Тогда научиться пользоваться окном рисования очень просто. Однако некоторые люди по-прежнему не могут использовать меню, потому что не знают, как правильно работать с системой меню Windows. В этом случае они могут просто сделать рисунок без всего. Кажется, что некоторые люди не знают, как использовать систему меню Windows. Автоматизация была представлена в AutoCAD 2014. Эта функция часто используется для управления автоматизацией команд и позволяет выполнять повторяющиеся задачи. Когда вы создаете свой первый рисунок, вы должны научиться пользоваться инструментами автоматизации и создавать макрос для автоматизации процесса. AutoCAD поставляется с учебным пособием, которое очень хорошо организовано и легко для понимания. Рекомендуется использовать этот учебник в качестве основного метода обучения. Если вы не знаете, как пользоваться программным обеспечением, запишитесь на курсы или найдите инструктора, который покажет вам основы. Вы будете удивлены, насколько это просто, как только вы изучите основы. В этом курсе рассказывается, как приступить к работе и изучить новые инструменты и функции AutoCAD 2014. Вас научат использовать наиболее распространенные команды меню и панели инструментов, исследовать и редактировать изображения, начинать и редактировать чертеж, создавать документы и формы, использовать команды для рисования и создания технических чертежей. Большая часть времени уходит на изучение инструментов и функций. Большая часть курса посвящена быстрому началу работы и ознакомлению с программой.

```
https://openhousexpo.com/wp-content/uploads/2022/12/AutoCAD-PCWindows-3264bit-2022.pdf
https://www.boomertechguy.com/wp-content/uploads/2022/12/AutoCAD-3.pdf
https://benjaminjamesayres.com/скачать-спдс-для-автокад-2023-бесплатно-н/
```
<https://bodhirajabs.com/wp-content/uploads/2022/12/AutoCAD-MacWin-2023.pdf> <https://urps-paca-chd.fr/wp-content/uploads/2022/12/anansamm.pdf> <http://theartdistrictdirectory.org/wp-content/uploads/2022/12/ihorogy.pdf> <https://womss.com/скачать-autocad-2022-24-1-ключ-активации-mac-win-2023/> <http://www.intersections.space/wp-content/uploads/2022/12/cheben.pdf> <http://hotelthequeen.it/wp-content/uploads/2022/12/Gost-Common-Shx-UPDATED.pdf> <http://www.studiofratini.com/wp-content/uploads/2022/12/Free.pdf> <https://foam20.com/wp-content/uploads/2022/12/jannan.pdf> <http://www.studiofratini.com/autocad-20-0-скачать-бесплатно-торрент-код-акти/> <https://manufactur3dmag.com/wp-content/uploads/2022/12/ellkale.pdf> <http://www.4aquan.com/wp-content/uploads/2022/12/markal.pdf> [https://theenergizergenerator.com/wp-content/uploads/2022/12/Autodesk\\_AutoCAD.pdf](https://theenergizergenerator.com/wp-content/uploads/2022/12/Autodesk_AutoCAD.pdf) [https://macausian.com/wp-content/uploads/2022/12/Autodesk\\_AutoCAD-1.pdf](https://macausian.com/wp-content/uploads/2022/12/Autodesk_AutoCAD-1.pdf) <https://bdmentors.org/wp-content/uploads/2022/12/khrihar.pdf> <https://lgbtunleashed.com/wp-content/uploads/2022/12/delbla.pdf> <https://crazy.ro/wp-content/uploads/2022/12/AutoCAD-2022.pdf>

Существует много типов программного обеспечения AutoCAD и множество применений. Одним из наиболее мощных применений является составление и разработка архитектурных планов и чертежей. Вы можете научиться проектировать интерьеры зданий, коммерческих структур и элементов интерьера, в том числе офисных интерьеров. AutoCAD — лучший продукт для любой области рынка. После того, как вы освоите AutoCAD, у вас есть несколько способов двигаться вперед. Конечно, вы можете продолжить изучение AutoCAD и в конечном итоге научиться делать сложные и подробные чертежи. Вы также можете выбрать работу в области разработки программного обеспечения или в сфере дизайна, поскольку знание AutoCAD довольно распространено и уважаемо. AutoCAD — это мощная программа для черчения, которая имеет множество применений. Это многоцелевой инструмент, который можно использовать для создания планов этажей, структурных планов, структурных механических чертежей, кодовых чертежей, архитектурных планов и дизайнов интерьера. Немного потренировавшись, вы сможете научиться использовать его в полной мере. Самый полезный способ узнать, как использовать AutoCAD, — это посетить курс AutoCAD, где вы можете пройти обучение у профессионального инструктора. Перед посещением занятий важно подумать о том, будет ли полезно тратить время на изучение AutoCAD. Возможно, вы можете потратить больше времени на изучение чего-то другого, что поможет вам заработать больше денег. Ваш работодатель также должен иметь план вашего обучения. Одной из ведущих компаний по онлайн-обучению является Autodesk University. Когда дело доходит до изучения того, как использовать AutoCAD, важно думать о своих целях. Если вы серьезно относитесь к созданию чертежей и дизайнов, важно потратить некоторое время на понимание основных аспектов AutoCAD. Во многих случаях вы можете пропустить некоторые из самых популярных инструментов рисования и сосредоточиться на тех, которые имеют решающее значение для вашей работы.